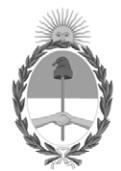

### **República Argentina - Poder Ejecutivo Nacional** 1983/2023 - 40 AÑOS DE DEMOCRACIA

### **Disposición firma conjunta**

Número: DISFC-2023-1-APN-TGN#MEC

## DISFC-2023-1-APN-TGN#MEC $\,$  CIUDAD DE BUENOS AIRES  $\,$  Martes 12 de Septiembre de 2023

**Referencia:** Disposición Conjunta CGN-TGN. Créditos erróneos

Visto el expediente EX-2023-103820772-APN-DGDA#MEC, la ley de Administración Financiera y de los Sistemas de Control del Sector Público Nacional 24.156, el decreto 1344del 4 de octubre de 2007, reglamentario de la ley 24.156, los decretos 1545 del 31 de agosto de 1994, 561 del 6 de abril de 2016 y 1063 del 4 de octubre de 2016, las resoluciones 872 del 22 de junio de 1995 y 342 del 29 de febrero de 1996 del ex Ministerio de Economía y Obras y Servicios Públicos, la resolución 47 del 5 de septiembre de 1996 de la Secretaría de Hacienda del ex Ministerio de Economía y Obras y Servicios Públicos, las resoluciones 81 del 13 de abril de 2012 y 289 del 12 de noviembre de 2014 de la Secretaría de Hacienda del ex Ministerio de Economía y Finanzas Públicas, la resolución 184 del 25 de agosto de 2023 de la Secretaría de Hacienda del Ministerio de Economía, la disposición conjunta 7 y 30 del 23 de septiembre de 2004 de la Tesorería General de la Nación y de la Contaduría General de la Nación, respectivamente, ambas de la Subsecretaría de Presupuesto de la Secretaría de Hacienda del ex Ministerio de Economía y Producción, y

### CONSIDERANDO:

Que el artículo 9° del decreto 1545 del 31 de agosto de 1994 dispone la operatividad del Sistema de Cuenta Única del Tesoro para el manejo ordenado de los fondos de la Administración Nacional.

Que la resolución 872 del 22 de junio de 1995 del ex Ministerio de Economía y Obras y Servicios Públicos, determina plazos y procedimientos a los que se deberán ajustar los Organismos que ingresen al Sistema de la Cuenta Única del Tesoro.

Que a través de la resolución 342 del 29 de febrero de 1996 del ex Ministerio de Economía y Obras y Servicios Públicos, se procedió a adaptar las disposiciones de la citada resolución 872/1995 con la incorporación al Sistema de Cuenta Única del Tesoro de los Servicios Administrativo Financieros de la Administración Central y de los Organismos Descentralizados.

Que por la resolución 47 del 5 de septiembre de 1996 de la Secretaría de Hacienda del ex Ministerio de Economía y Obras y Servicios Públicos, se autoriza a los Servicios Administrativo Financieros a emitir Orden de Pago sin Imputación Presupuestaria, con los alcances allí indicados.

Que el decreto 1344 del 4 de octubre de 2007 reglamenta la ley de Administración Financiera y de los Sistemas de Control del Sector Público Nacional 24.156.

Que mediante el decreto 561 del 6 de abril de 2016, se aprueba la implementación del Sistema de Gestión Documental Electrónica (GDE) como sistema integrado de caratulación, numeración, seguimiento y registración de movimientos de todas las actuaciones y expedientes del Sector Público Nacional, actuando como plataforma para la gestión de expedientes electrónicos.

Que por el decreto 1063 del 4 de octubre de 2016, se aprueba la implementación de la Plataforma de Trámites a Distancia (TAD) integrada por el módulo "Trámites a Distancia" (TAD) del Sistema de Gestión Documental Electrónica (GDE), como medio de interacción del ciudadano con la administración, a través de la recepción y remisión por medios electrónicos de presentaciones, solicitudes, escritos, notificaciones y comunicaciones, entre otros.

Que la resolución 81 del 13 de abril de 2012 de la Secretaría de Hacienda del ex Ministerio de Economía y Finanzas Públicas, aprueba el marco conceptual del circuito de gastos del Sistema Integrado de Información Financiera Internet (e-SIDIF), los comprobantes y sus correspondientes descriptivos.

Que, por su lado, la resolución 289 del 12 de noviembre de 2014 de la Secretaría de Hacienda del ex Ministerio de Economía y Finanzas Públicas, aprueba el marco conceptual del circuito de recursos del e-SIDIF, los comprobantes y sus correspondientes descriptivos.

Que por resolución 184 del 25 de agosto de 2023 de la Secretaría de Hacienda del Ministerio de Economía, se aprueba el marco conceptual del Comprobante de Transferencia entre Cuentas Escriturales y su reversa para operar en el módulo de la Cuenta Única del Tesoro del e-SIDIF y sus respectivos comprobantes y descripciones.

Que por la disposición conjunta 7 y 30 del 23 de septiembre de 2004 de la Tesorería General de la Nación y de la Contaduría General de la Nación, respectivamente, ambas de la Subsecretaria de Presupuesto de la Secretaría de Hacienda del ex Ministerio de Economía y Producción, se regula el procedimiento para la regularización, rectificación y devolución de créditos erróneos en las cuentas recaudadoras que operan dentro del Sistema de Cuenta Única del Tesoro Nacional.

Que, conforme lo expuesto, resulta necesario reemplazar y actualizar la citada disposición conjunta, a los fines de rediseñar el procedimiento para la regularización y devolución de acreditaciones erróneas, a la luz del ordenamiento vigente.

Que el servicio jurídico permanente del Ministerio de Economía ha tomado la intervención que le compete.

Que la presente disposición conjunta se dicta en virtud de las facultades establecidas por los artículos 73 y 88 de la ley de Administración Financiera y de los Sistemas de Control del Sector Público Nacional 24.156.

Por ello,

### EL CONTADOR GENERAL DE LA NACIÓN

### Y

### EL SUBTESORERO GENERAL DE LA NACIÓN

### DISPONEN:

ARTÍCULO 1º.- Apruébase el "Procedimiento para Devolución de importes acreditados erróneamente en cuentas recaudadoras que integran la Cuenta Única del Tesoro (CUT)" que se adjunta como Anexo I (IF-2023- 106815303-APN-TGN#MEC) y que forma parte de esta disposición conjunta.

ARTÍCULO 2°. - Apruébase el "Procedimiento para Regularización de créditos erróneos debitados por el Banco de la Nación Argentina en cuentas recaudadoras que integran la Cuenta Única del Tesoro (CUT)", que se adjunta como Anexo II (IF-2023-106815411-APN-TGN#MEC) y que forma parte de esta disposición conjunta.

ARTÍCULO 3°.- Déjase sin efecto la disposición conjunta 7 y 30 del 23 de septiembre de 2004 de la Tesorería General de la Nación y de la Contaduría General de la Nación, respectivamente, ambas de la Secretaría de Hacienda del ex Ministerio de Economía y Producción.

ARTÍCULO 4°.- Comuníquese y archívese.

Digitally signed by DURO Cesar Sergio Date: 2023.09.12 14:51:49 ART Location: Ciudad Autónoma de Buenos Aires

Cesar Sergio Duro Contador General Contaduría General de la Nación Ministerio de Economía

Digitally signed by ARAUJO Juan Carlos Date: 2023.09.12 16:04:20 ART Location: Ciudad Autónoma de Buenos Aires

Juan Carlos Araujo Subtesorero General Tesorería General de la Nación Ministerio de Economía

### **PROCEDIMIENTO PARA DEVOLUCIÓN DE IMPORTES ACREDITADOS ERRÓNEAMENTE EN CUENTAS RECAUDADORAS QUE INTEGRAN LA CUENTA ÚNICA DEL TESORO (CUT).**

Este procedimiento de registro y/o devolución será aplicable para aquellos casos de acreditaciones erróneas producidas en la cuenta recaudadora bancaria del Tesoro Nacional N° 2510/46 "Recaudación TGN" y/o de los Servicios Administrativo Financieros (SAF), que operan dentro la CUT.

### **I) EN CUENTA BANCARIA DEL TESORO NACIONAL N° 2510/46 "Recaudación TGN".**

### **a) DEVOLUCIÓN A FAVOR DE UNA CUENTA RECAUDADORA ESCRITURAL.**

- 1. Cuando el ingreso del crédito erróneo se produzca en la cuenta bancaria N° 2510/46 "Recaudación TGN", el SAF que requiera la devolución de tales fondos a una cuenta recaudadora escritural deberá remitir a la Tesorería General de la Nación (TGN), un expediente electrónico a través del sistema de Gestión Documental Electrónica (GDE) con el código de trámite **GENE00193 – "Devolución por acreditaciones erróneas"** si opera dentro del ecosistema APN, o bien ingresar a la plataforma de Trámites a Distancia (TAD) seleccionando el que corresponda a **"SIRECO - Solicitar / Informar a TGN - Varios"** acompañando todos los antecedentes de respaldo que demuestren la acreditación errónea (comprobantes, nota del banco, informe de otro SAF, etc.) por la cual se tramita la devolución y se establece la procedencia del reclamo.
- 2. El expediente deberá contener un formulario controlado **"Solicitud de Devolución por acreditaciones erróneas" (FODAE),** generado a través del Módulo Generador de Documentos Electrónicos (GEDO) del GDE, dirigido al señor Tesorero General de la Nación y refrendado por la firma digital con dispositivo Token de una autoridad con rango no inferior a Director General de Administración o funcionario de nivel equivalente del SAF requirente de la devolución, solicitando la emisión de un comprobante Transferencia entre Cuentas Escriturales (TCE), por el monto a reintegrar e informando la cuenta recaudadora escritural de destino donde se acreditarán los fondos.

El expediente deberá ser remitido a la Repartición **DACB#MEC**, Sector **ECOCUTES.**

Cuando el SAF requirente no opere con GDE, deberá presentar a través de la plataforma TAD, la nota de solicitud de devolución de fondos por acreditaciones erróneas firmada ológrafa o digitalmente por una autoridad con rango no inferior a

Director General de Administración o funcionario de nivel equivalente según modelo que se acompaña al final del presente anexo.

3. La Dirección de Administración de Cuentas Bancarias (DACB) de la TGN recibirá el expediente, verificará en el Sistema Integrado de Información Financiera Internet (e-SIDIF) el ingreso efectivo del monto reclamado y procederá de acuerdo a lo siguiente:

Cuando la acreditación errónea se produzca dentro del ejercicio vigente se procederá de la siguiente manera:

- i) Si el registro del recurso erróneo se efectuó en el e-SIDIF a través de la emisión de un "Informe de Recursos" (IR) del tipo Recaudación, emitirá un Comprobante de Modificación de Informe de Recursos (CMIR) subtipo "Corrección", afectando en negativo el rubro del recurso original y en positivo el Auxiliar de Tesorería (AXT) 725 "Otros-Créditos Erróneos"; ambos importes deben ser coincidentes.
- ii) Si el crédito en la cuenta se encontrara pendiente de registro en el e-SIDIF, se emitirá un comprobante de "Informe de Recursos" (IR) del tipo Recaudación por el monto erróneamente acreditado imputándolo al Auxiliar de Tesorería (AXT) 725 "Otros-Créditos Erróneos".

Cuando la acreditación errónea corresponda a un ejercicio cerrado, no podrá modificarse el IR por el cual se registró el ingreso.

4. Posteriormente, la DACB confeccionará el comprobante Transferencia entre Cuentas Escriturales (TCE) subtipo OTR, indicando la generación automática en el e-SIDIF, del Comprobante de Regularización Global (CRG) subtipo TCE con:

**AXT 725** Otros-Créditos Erróneos, para los casos en que el crédito erróneo corresponda al **ejercicio vigente.**

**AXT 727** Fondos Ejercicios Anteriores, para los casos en que el crédito erróneo corresponda a **ejercicios anteriores.**

El comprobante TCE en ambos casos generará el impacto de débito en la cuenta nominal del Tesoro Nacional y crédito por idéntico importe en la cuenta recaudadora escritural del SAF requirente.

- 5. Una vez generado el TCE, la DACB incluirá dentro del expediente GDE el mencionado comprobante y remitirá el expediente al SAF solicitante para aquellos organismos que operen con éste; asimismo, notificará por TAD al usuario apoderado la gestión realizada y remitirá el expediente TAD a la guarda temporal para los casos en que la solicitud hubiera sido tramitada por esta plataforma.
- 6. El SAF requirente deberá realizar la emisión de un comprobante "Informe de Recursos" del tipo Recaudación con el rubro del recurso que corresponda en la cuenta escritural de destino del TCE, quedando éste bajo su exclusiva responsabilidad.

## **b) DEVOLUCIÓN A FAVOR DE UNA CUENTA QUE NO SEA RECAUDADORA ESCRITURAL.**

- 1. Cuando el ingreso del crédito erróneo se produzca en la cuenta bancaria N° 2510/46 "Recaudación TGN" del Tesoro Nacional, el Servicio Administrativo Financiero deberá remitir a la Tesorería General de la Nación un expediente electrónico GDE con el código de trámite **GENE00193 – "Devolución por acreditaciones erróneas"** si opera dentro del ecosistema APN, o bien ingresar a la plataforma de Trámites a Distancia (TAD) seleccionando el que corresponda a **"SIRECO - Solicitar / Informar a TGN – Varios"** acompañando todos los antecedentes de respaldo (comprobantes, nota del banco, informe de otro SAF, etc.), por el cual se tramita la devolución y se establece la procedencia del reclamo.
- 2. El expediente deberá contener un formulario controlado **"Solicitud de Devolución por acreditaciones erróneas" (FODAE)** generado a través del Módulo GEDO del GDE, dirigido al señor Tesorero General de la Nación y refrendado por la firma digital con dispositivo Token de una autoridad con rango no inferior a Director General de Administración o funcionario de nivel equivalente del SAF requirente de la devolución, para que por su intermedio solicite al SAF 356 "Dirección de Obligaciones a Cargo del Tesoro", la emisión de una "Orden de Pago sin Imputación Presupuestaria" (OP NPR) por el monto a reintegrar, y en la que conste:
	- 2.1) Datos del Beneficiario de la devolución (Nombre, CUIT, N° Ente e-SIDIF, cuenta bancaria receptora de los fondos, la cual deberá encontrarse censada dentro del ente beneficiario en el Padrón Único de Entes del e-SIDIF).
	- 2.2) Fecha de ingreso del depósito erróneo ingresado en la cuenta del Tesoro Nacional y comprobantes respaldatorios.
	- 2.3) Importe de la devolución.
	- 2.4) Razones pormenorizadas y argumentadas, acorde a la documentación respaldatoria, que originan el pedido de devolución.

El expediente deberá ser remitido a la Repartición **DACB#MEC**, Sector **ECOCUTES.**

Cuando el SAF requirente no opere con GDE deberá presentar a través de la plataforma TAD, la nota de solicitud de devolución de fondos por acreditaciones erróneas firmada ológrafa o digitalmente por una autoridad con rango no inferior al Director General de Administración o funcionario de nivel equivalente, según modelo que se acompaña al final del presente anexo.

3. La DACB de la TGN recibirá el expediente, verificará en la cuenta del Tesoro Nacional el ingreso efectivo del monto reclamado y procederá de acuerdo a lo siguiente:

Cuando la acreditación errónea se produzca dentro del ejercicio vigente se procederá de la siguiente manera:

i) Si el registro del recurso erróneo se efectuó en el e-SIDIF a través de la emisión de un "Informe de Recursos" (IR) del tipo Recaudación, emitirá un Comprobante IF-2023-106815303-APN-TGN#MEC de Modificación de Informe de Recursos (CMIR) subtipo "Corrección", afectando en negativo el rubro del recurso original y en positivo el Auxiliar de Tesorería (AXT) 725 "Otros-Créditos Erróneos"; ambos importes deben ser coincidentes.

ii) Si el crédito en la cuenta se encontrara pendiente de registro en el e-SIDIF, se emitirá un comprobante de "Informe de Recursos" del tipo Recaudación por el monto erróneamente acreditado, imputándolo al Auxiliar de Tesorería (AXT) 725 "Otros-Créditos Erróneos".

Cuando la acreditación errónea corresponda a un ejercicio cerrado, no podrá modificarse el IR por el cual se registró el ingreso.

- 4. Posteriormente, la DACB analizará la validez del reclamo y de corresponder elevará un informe a la firma del señor Tesorero General de la Nación solicitando una Orden de Pago Sin Imputación Presupuestaria (OP NPR) al SAF 356 con la información mencionada en los puntos 2 y 3 precedentes.
- 5. Cumplido lo indicado en el punto 4, la DACB remitirá el citado expediente al Servicio Administrativo Financiero 356 "Dirección de Obligaciones a Cargo del Tesoro", para que proceda a la emisión del comprobante OP NPR por el monto de la devolución y con los siguientes Auxiliares de Tesorería:

**AXT 725** Otros-Créditos Erróneos, para los casos en que el crédito erróneo corresponda al **ejercicio vigente**.

**AXT 727** Fondos Ejercicios Anteriores, para los casos en que el crédito erróneo corresponda a **ejercicios anteriores.**

- 6. El SAF 356 "Dirección de Obligaciones a Cargo del Tesoro", una vez recibido el expediente procederá conforme el punto 5 precedente.
- 7. Efectivizado el pago de la OP NPR, el receptor de los fondos efectuará las registraciones que pudieran corresponder en la cuenta de destino quedando éstas bajo su exclusiva responsabilidad.

### **II) EN CUENTAS RECAUDADORAS BANCARIAS DE LOS SERVICIOS ADMINISTRATIVO FINANCIEROS DE FUENTE DE FINANCIAMIENTO 11- "TESORO NACIONAL".**

### **a) DEVOLUCIÓN A FAVOR DE UNA CUENTA RECAUDADORA ESCRITURAL.**

1. Cuando el ingreso del crédito erróneo se produzca en una cuenta bancaria recaudadora de Fuente de Financiamiento 11-"Tesoro Nacional" distinta de la cuenta N° 2510/46, el receptor del crédito erróneo deberá solicitar su devolución a la TGN mediante un expediente electrónico GDE con el código de trámite **GENE00193 – "Devolución por acreditaciones erróneas"** si opera dentro del ecosistema APN o bien, ingresar a la plataforma de Trámites a Distancia (TAD) seleccionando el que

corresponda a **"SIRECO - Solicitar / Informar a TGN – Varios"** y acompañando todos los antecedentes de respaldo que demuestren la acreditación errónea (comprobantes, nota del banco, informe de otro SAF, etc.), por la cual se tramitará la devolución y se establecerá la procedencia del reclamo y posterior devolución.

2. El SAF receptor del crédito erróneo, una vez verificado en el e-SIDIF el ingreso erróneo efectivo, procederá de acuerdo a lo siguiente:

Cuando la acreditación errónea se produzca dentro del ejercicio vigente se procederá de la siguiente manera:

- i) Si el registro del recurso erróneo se efectuó en el e-SIDIF a través de la emisión de un "Informe de Recursos" (IR) del tipo Recaudación, emitirá un Comprobante de Modificación de Informe de Recursos (CMIR) subtipo "Corrección", afectando en negativo el rubro del recurso original y en positivo el Auxiliar de Tesorería (AXT) 725 "Otros-Créditos Erróneos"; ambos importes deben ser coincidentes.
- ii) Si el crédito en la cuenta se encontrara pendiente de registro en el e-SIDIF, se emitirá un comprobante de "Informe de Recursos" del tipo Recaudación por el monto erróneamente acreditado imputándolo al Auxiliar de Tesorería (AXT) 725 "Otros-Créditos Erróneos".

Cuando la acreditación errónea corresponda a un ejercicio cerrado, no podrá modificarse el IR por el cual se registró el ingreso.

3. Una vez cumplimentado lo establecido en los puntos precedentes, el SAF remitirá el expediente a la DACB, el cual deberá contener un formulario controlado **"Solicitud de Devolución por acreditaciones erróneas" (FODAE)** generado a través del Módulo GEDO del GDE, dirigido al señor Tesorero General de la Nación y refrendado por la firma digital con dispositivo Token de una autoridad con rango no inferior a Director General de Administración o funcionario de nivel equivalente, solicitando la emisión de un comprobante Transferencia entre Cuentas Escriturales (TCE) subtipo OTR, por el monto que corresponde reintegrar e informando la cuenta recaudadora escritural de destino donde se acreditarán los fondos.

Asimismo, deberá adjuntar en el expediente el IR de Recaudación y/o CMIR correspondiente.

El expediente deberá ser remitido a la Repartición **DACB#MEC**, Sector **ECOCUTES.**

Cuando el SAF requirente no opere con GDE deberá presentar a través de la plataforma TAD, la nota de solicitud de devolución de fondos por acreditaciones erróneas firmada ológrafa o digitalmente por una autoridad con rango no inferior a Director General de Administración o funcionario de nivel equivalente, según el modelo que se acompaña al final del presente anexo..

4. La DACB recibirá el expediente y analizará la información recibida y de corresponder, la procedencia del reclamo, ejecutando la emisión del comprobante Transferencia entre Cuentas Escriturales (TCE) subtipo OTR e indicando la generación automática en el e-SIDIF, del comprobante de Regularización Global (CRG) subtipo TCE con:

**AXT 725** Otros-Créditos Erróneos, para los casos en que el crédito erróneo corresponda al **ejercicio vigente**.

**AXT 727** Fondos Ejercicios Anteriores, para los casos en que el crédito erróneo corresponda a **ejercicios anteriores.**

El comprobante TCE en ambos casos generará el impacto de débito en la cuenta nominal del Tesoro Nacional y crédito por idéntico importe en la cuenta recaudadora escritural del SAF que debió haber recibido los fondos en origen.

- 5. Una vez generado el TCE, la DACB lo incluirá dentro del expediente GDE el cual será remitido al SAF solicitante, en caso de que opere con GDE o bien, notificará por TAD al usuario apoderado de la gestión realizada, remitiendo el expediente TAD a la guarda temporal en caso que la solicitud hubiera sido tramitada por esta plataforma.
- 6. El SAF que solicitó la devolución a TGN, informará al SAF que debió recibir los fondos en origen, que la TGN ya efectivizó la devolución de éstos a la cuenta escritural indicada, a fin que éste último proceda con la emisión de un comprobante "Informe de Recursos" del Tipo Recaudación con el rubro del recurso que corresponda. Dicho Informe de Recursos quedará bajo exclusiva responsabilidad del mencionado SAF.

### **b) DEVOLUCIÓN A FAVOR DE UNA CUENTA QUE NO SEA REACAUDADORA ESCRITURAL.**

- 1. Cuando el ingreso del crédito erróneo se produzca en una cuenta bancaria recaudadora de Fuente de Financiamiento 11-"Tesoro Nacional" distinta de la cuenta N° 2510/46, el receptor del crédito erróneo deberá solicitar su devolución a la TGN mediante un expediente electrónico GDE con el código de trámite **GENE00193 – "Devolución por acreditaciones erróneas"** si opera dentro del ecosistema APN, o bien ingresar a la plataforma de Trámites a Distancia (TAD) seleccionando el que corresponda a **"SIRECO - Solicitar / Informar a TGN – Varios"** y acompañando todos los antecedentes de respaldo que demuestren la acreditación errónea (comprobantes, nota del banco, informe de otro SAF, etc.), por la cual se tramitará la devolución y se establecerá la procedencia del reclamo y posterior devolución.
- 2. El SAF receptor del crédito erróneo, una vez verificado en el e-SIDIF el ingreso erróneo efectivo, procederá de acuerdo a lo siguiente:

Cuando la acreditación errónea se produzca dentro del ejercicio vigente se procederá de la siguiente manera:

i) Si el registro del recurso erróneo se efectuó en el e-SIDIF a través de la emisión de un Informe de Recursos (IR) del tipo Recaudación, emitirá un Comprobante de Modificación de Informe de Recursos (CMIR) subtipo "Corrección", afectando en negativo el rubro del recurso original y en positivo el Auxiliar de Tesorería (AXT) 725 "Otros-Créditos Erróneos"; ambos importes deben ser coincidentes.

ii) Si el crédito en la cuenta se encontrara pendiente de registro en el e-SIDIF, se emitirá un comprobante de "Informe de Recursos" del tipo Recaudación por el monto erróneamente acreditado imputándolo al Auxiliar de Tesorería (AXT) 725 "Otros-Créditos Erróneos".

Cuando la acreditación errónea corresponda a un ejercicio cerrado, no podrá modificarse el IR por el cual se registró el ingreso.

- 3. El expediente mencionado en el punto 1) precedente, deberá contener un formulario controlado **"Solicitud de Devolución por acreditaciones erróneas" (FODAE)** generado a través del Módulo GEDO del GDE, dirigido al señor Tesorero General de la Nación y refrendado por la firma digital con dispositivo Token de una autoridad con rango no inferior a Director General de Administración o funcionario de nivel equivalente del SAF requirente de la devolución, para que por su intermedio, solicite al SAF 356 "Dirección de Obligaciones a Cargo del Tesoro" la emisión de una "Orden de Pago sin Imputación Presupuestaria" (OP NPR), por el monto a reintegrar, y en la que conste:
	- 3.1) Datos del Beneficiario de la devolución (Nombre, CUIT, N° Ente e-SIDIF, cuenta bancaria receptora de los fondos, la cual deberá encontrarse censada dentro del ente beneficiario en el Padrón Único de Entes del e-SIDIF).
	- 3.2) Fecha de ingreso del depósito erróneo ingresado en la cuenta recaudadora de Fuente de Financiamiento 11- "Tesoro Nacional" y comprobantes respaldatorios.
	- 3.3) Importe de la devolución.
	- 3.4) Razones pormenorizadas y argumentadas, acorde a la documentación respaldatoria, que originan el pedido devolución.

Asimismo, deberá adjuntar en el expediente el IR de Recaudación y/o CMIR correspondiente.

El expediente deberá ser remitido a la Repartición **DACB#MEC**, Sector **ECOCUTES.**

Cuando el SAF requirente no opere con GDE deberá presentar a través de la plataforma TAD, la nota de solicitud de devolución de fondos por acreditaciones erróneas firmada ológrafa o digitalmente por una autoridad con rango no inferior a Director General de Administración o funcionario de nivel equivalente, según el modelo que se acompaña al final del presente anexo.

- 4. La DACB de la TGN recibirá el citado expediente, analizará la procedencia del reclamo y de corresponder, elevará un informe a la firma del señor Tesorero General de la Nación solicitando la emisión de una OP NPR al SAF 356 con la información suministrada en los puntos 2 y 3 citados precedentemente.
- 5. Cumplido lo indicado en el punto 4), la DACB remitirá el citado expediente al SAF 356 "Dirección de Obligaciones a Cargo del Tesoro", para que proceda a la emisión del comprobante "Orden de Pago sin Imputación Presupuestaria" (OP NPR) por el monto de la devolución y con los siguientes Auxiliares de Tesorería:

**AXT 725** Otros-Créditos Erróneos, para los casos en que el crédito erróneo corresponda al **ejercicio vigente.**

**AXT 727** Fondos Ejercicios Anteriores, para los casos en que el crédito erróneo corresponda a **ejercicios anteriores.**

- 6. El SAF 356 "Dirección de Obligaciones a Cargo del Tesoro", una vez recibido el expediente procederá conforme el punto 5) precedente.
- 7. Efectivizado el pago de la OP NPR, el receptor de los fondos efectuará las registraciones que pudieran corresponder en la cuenta de destino, quedando éstas bajo su exclusiva responsabilidad.

### **III) EN CUENTAS RECAUDADORAS BANCARIAS PERTENECIENTES A LOS SERVICIOS ADMINISTRATIVO FINANCIEROS DE FUENTE DE FINANCIAMIENTO DISTINTA DE 11- "TESORO NACIONAL".**

- 1. Cuando el ingreso del crédito erróneo se produzca en una cuenta bancaria recaudadora de Fuente de Financiamiento distinta de 11 - "Tesoro Nacional", el SAF que requiera la devolución de tales fondos, deberá canalizar el reclamo formalmente ante al SAF receptor del crédito erróneo, acompañando todos los antecedentes de respaldo que demuestren ser el destinatario de los fondos.
- 2. El requerimiento de devolución de fondos al SAF receptor del crédito erróneo deberá estar refrendado por la firma digital con dispositivo Token de una autoridad con rango no inferior a Director General de Administración o funcionario de nivel equivalente del SAF requirente de la devolución de los fondos u otro beneficiario, solicitando la emisión de un comprobante "Orden de Pago sin Imputación Presupuestaria" (OP NPR), por el monto a reintegrar, y en la que conste:
	- 2.1) Fecha de ingreso y comprobante respaldatorio del depósito erróneo ingresado en la cuenta bancaria recaudadora del SAF receptor del crédito erróneo.
	- 2.2) Datos del Beneficiario de la devolución (CUIT, N° Ente e-SIDIF, cuenta bancaria receptora de los fondos, la cual deberá encontrarse censada dentro del ente beneficiario en el Padrón Único de Entes del e-SIDIF).
- 3. El SAF receptor del crédito erróneo recibirá la solicitud, verificará en el e-SIDIF el ingreso efectivo del monto reclamado y procederá de acuerdo a lo siguiente:

Cuando la acreditación errónea se produzca dentro del ejercicio vigente se procederá de la siguiente manera:

i) Si el registro del recurso erróneo se efectuó en el e-SIDIF a través de la emisión de un Informe de Recursos (IR) del tipo Recaudación, emitirá un Comprobante de Modificación de Informe de Recursos (CMIR) subtipo "Corrección", afectando en negativo el rubro del recurso original y en positivo el Auxiliar de Tesorería (AXT) 725 "Otros-Créditos Erróneos"; ambos importes deben ser coincidentes.

ii) Si el crédito en la cuenta se encontrara pendiente de registro en el e-SIDIF, se emitirá un comprobante de "Informe de Recursos" del tipo Recaudación por el monto erróneamente acreditado imputándolo al Auxiliar de Tesorería (AXT) 725 "Otros-Créditos Erróneos".

Cuando la acreditación errónea corresponda a un ejercicio cerrado, no podrá modificarse el IR por el cual se registró el ingreso.

4. Posteriormente, el SAF receptor del crédito erróneo procederá a la emisión del comprobante "Orden de Pago sin Imputación Presupuestaria" (OP NPR) por el monto de la devolución y demás datos indicados en el punto 2) precedente y con los siguientes Auxiliares de Tesorería:

**AXT 725** Otros-Créditos Erróneos, para los casos en que el crédito erróneo corresponda al **ejercicio vigente.**

**AXT 727** Fondos Ejercicios Anteriores, para los casos en que el crédito erróneo corresponda a **ejercicios anteriores.**

5. Si la cuenta receptora del pago de la OP NPR es una cuenta recaudadora escritural, el SAF titular de ésta, procederá a la emisión de un comprobante "Informe de Recursos" del tipo Recaudación con el rubro del recurso que corresponda; dicho Informe de Recursos quedará bajo exclusiva responsabilidad del mencionado SAF.

Cuando la cuenta receptora del pago de la OP NPR no sea una cuenta recaudadora escritural y sea de titularidad del SAF, el mismo efectuará las registraciones que pudieran corresponder a la cuenta de destino, quedando éstas bajo su exclusiva responsabilidad.

*MODELO DE NOTA –Anexo I*

*(para uso de organismos que no operan con GDE)*

Nota N° Lugar y fecha

Ref.: Solicitud de emisión de Comprobante TCE-OTR u Orden de Pago sin Imputación Presupuestaria

A LA TESORERÍA GENERAL DE LA NACIÓN:

De mi mayor consideración,

Por medio de la presente, me dirijo a ustedes de acuerdo a lo establecido en el anexo I y II de la Disposición Conjunta CGN-TGN N° \*\*/2023, para que por su intermedio se gestione la emisión de un Comprobante de Transferencia entre Cuentas Escriturales (TCE) subtipo **OTR** o una Orden de Pago Sin Imputación Presupuestaria (NPR) ante el SAF 356- "Dirección de Obligaciones a Cargo del Tesoro" según corresponda, de acuerdo al siguiente detalle:

Tipo de Comprobante a Solicitar: TCE: / NPR: *(Indique con una X el comprobante que corresponda)*

Número y denominación del Ente/SAF de la devolución:

CUIT del Ente/SAF:

Cuenta a la que se debe efectuar la devolución:

Importe de la devolución:

Fecha/s de depósito/s en la cuenta bancara de la TGN N° 2510/46:

N° de comprobante/s del depósito:

N° de los Informe de Recursos (IR) y/o Comprobante de Modificación al Informe de Recurso (CMIR) (solamente para los casos del ANEXO I, punto II):

Razones pormenorizadas y argumentadas, acorde a la documentación respaldatoria, que originan el pedido de devolución:

Sin otro particular, saludo a Ustedes muy atentamente.

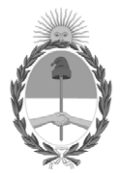

República Argentina - Poder Ejecutivo Nacional 1983/2023 - 40 AÑOS DE DEMOCRACIA

### **Hoja Adicional de Firmas Anexo**

Número: IF-2023-106815303-APN-TGN#MEC

# **Referencia:** ANEXO I. PROCEDIMIENTO PARA DEVOLUCIÓN DE IMPORTES ACREDITADOS ERRÓNEAMENTE EN CUENTAS RECAUDADORAS QUE INTEGRAN LA CUENTA ÚNICA DEL TESORO (CUT). University 2023-106815303-APN-TGN#MEC<br>
Lunes 11 de Septiembre de 2023<br>
Referencia: ANEXO L. PROCEDIMIENTO PARA DEVOLLCIÓN DE IMPORTES ACREDITADOS<br>
L'ARON-L'AROLLA DEL LIN CULINTAS RECAUDADORAS QUE INTEGRAN LA CULINTA ÚNICA

El documento fue importado por el sistema GEDO con un total de 10 pagina/s.

Digitally signed by Gestion Documental Electronica Date: 2023.09.11 16:42:14 -03:00

Tesorería General de la Nación Ministerio de Economía

### **PROCEDIMIENTO PARA REGULARIZACIÓN DE CRÉDITOS ERRÓNEOS DEBITADOS POR EL BANCO DE LA NACIÓN ARGENTINA EN CUENTAS RECAUDADORAS QUE INTEGRAN LA CUENTA ÚNICA DEL TESORO (CUT).**

Cuando el Banco de la Nación Argentina (BNA) identifique un depósito incorrectamente acreditado por él en cualquiera de las cuentas recaudadoras bancarias integrantes del Sistema de la Cuenta Única del Tesoro (CUT), podrá debitar el importe erróneo de la cuenta recaudadora bancaria involucrada, siempre que se verifiquen las siguientes condiciones:

- i) que el importe a debitar sea inferior al valor equivalente a quince (15) Módulos, de acuerdo al valor del Módulo establecido en el artículo 35 del anexo al decreto 1344 del 4 de octubre de 2007.
- ii) que la acreditación errónea corresponda al **ejercicio en curso**.
- iii) que el error tenga origen en la operatoria bancaria.
- iv) que la entidad bancaria posea elementos probatorios que justifiquen el débito a realizar.
- v) que la cuenta recaudadora no quede con **saldo negativo**.

Cumplidas las condiciones mencionadas precedentemente, se observará el siguiente procedimiento para la regularización de aquellas operaciones que implican débitos efectuados por el BNA:

### **a) REGISTRO DEL CRÉDITO ERRÓNEO EN EL SISTEMA INTEGRADO DE INFORMACIÓN FINANCIERA INTERNET (e-SIDIF).**

En el caso en que se produzcan créditos erróneos en una cuenta recaudadora bancaria perteneciente al Sistema de Cuenta Única del Tesoro derivados de la operatoria bancaria, el Servicio Administrativo Financiero (SAF) o la Tesorería General de la Nación (TGN) según corresponda, verificarán el crédito erróneo, procediendo de la siguiente manera:

1. Si el registro del recurso erróneo se efectuó en el e-SIDIF a través de la emisión de un Informe de Recursos (IR) del tipo Recaudación, se emitirá un Comprobante de Modificación de Informe de Recursos (CMIR) subtipo "Corrección", afectando en negativo el rubro del recurso original y en positivo el Auxiliar de Tesorería (AXT) 725 "Otros-Créditos Erróneos"; ambos importes deben ser coincidentes.

Si el crédito en la cuenta se encontrara pendiente de registro en el e-SIDIF, se confeccionará un comprobante de "Informe de Recursos" del tipo Recaudación por el monto erróneamente acreditado imputándolo al Auxiliar de Tesorería (AXT) 725 "Otros-Créditos Erróneos".

2. En aquellos casos que el crédito erróneo se produzca en una cuenta recaudadora bancaria de Fuente de Financiamiento 11- "Tesoro Nacional" que no sea de titularidad de la TGN, el registro indicado en los puntos 1 y/o 2 de este apartado a) quedará bajo exclusiva responsabilidad del SAF titular de la cuenta.

### **b) REGULARIZACIÓN DEL DÉBITO EFECTUADO POR EL BANCO DE LA NACIÓN ARGENTINA (BNA).**

- 1. Cuando el débito se produzca en la cuenta recaudadora bancaria del Tesoro Nacional N° 2510/46 "Recaudación TGN", la Dirección de Administración de Cuentas Bancarias (DACB) de la TGN deberá solicitar al SAF 356 "Dirección de Obligaciones a cargo del Tesoro", la emisión en el e-SIDIF de un Comprobante de Regularización Global (CRG) subtipo "Débito Bancario" con el AXT 725 "Otros-Créditos Erróneos".
- 2. Cuando el débito corresponda a una cuenta recaudadora bancaria de Fuente de Financiamiento 11- "Tesoro Nacional" distinta de la cuenta N° 2510/46, el SAF involucrado deberá confeccionar un Comprobante de Regularización Global (CRG) subtipo "Débito Bancario" con el AXT 725 "Otros-Créditos Erróneos.
- 3. Para el caso que el débito sea efectuado en una cuenta recaudadora bancaria distinta de Fuente de Financiamiento 11- "Tesoro Nacional", el SAF que corresponda deberá emitir en el e-SIDIF un comprobante de regularización global (CRG) subtipo "Débito Bancario" con el AXT 725"Otros-Créditos Erróneos", indicando la cuenta recaudadora bancaria, la fuente de financiamiento y el monto del débito efectuado por la entidad bancaria que será coincidente con el crédito erróneo.

## **c) IMPOSIBILIDAD DE DÉBITO DIRECTO POR PARTE DEL BNA.**

Cuando no se cumpla alguna de las condiciones establecidas para el débito directo por parte del BNA, se deberá aplicar el siguiente procedimiento:

## **I) EN CUENTA BANCARIA DEL TESORO NACIONAL N° 2510/46**

- 1. Cuando el ingreso del crédito erróneo se produzca en la cuenta bancaria N° 2510/46 "Recaudación TGN", el BNA deberá remitir a la Tesorería General de la Nación mediante nota oficial la documentación respaldatoria de la acreditación errónea.
- 2. La DACB de la TGN recibirá la nota y verificará en la cuenta del Tesoro Nacional el ingreso efectivo del monto reclamado.
- 3. La DACB generará un expediente electrónico en el Sistema de Gestión Documental Electrónica (GDE) con el código **GENE00193 – "Devolución por acreditaciones erróneas**" al que acompañará todos los antecedentes de respaldo (comprobantes, nota interna del banco, etc.), y por el cual se solicitará la devolución y se establecerá la procedencia del reclamo.
- 4. El expediente deberá contener un formulario controlado **"Solicitud de Devolución por acreditaciones erróneas" (FODAE)** generado a través del Módulo Generador de Documentos Electrónicos (GEDO) del GDE, dirigido al señor Tesorero General de la Nación, para que por su intermedio solicite al SAF 356 "Dirección de Obligaciones a Cargo del Tesoro" la emisión de una "Orden de Pago sin Imputación Presupuestaria" (OP NPR), por el monto a reintegrar, y en la que conste:

- 4.1) Datos del Beneficiario de la devolución (Nombre, CUIT, N° Ente e-SIDIF, cuenta bancaria receptora de los fondos, la cual deberá encontrarse censada dentro del ente beneficiario en el Padrón Único de Entes del e-SIDIF).
- 4.2) Fecha de ingreso del depósito erróneo en la cuenta del Tesoro Nacional y comprobantes respaldatorios.
- 4.3) Importe de la devolución.
- 4.4) Razones pormenorizadas y argumentadas, acorde a la documentación respaldatoria, que originan el pedido devolución.

Se deberá adjuntar la documentación enviada por el BNA.

Cuando la acreditación errónea se produzca dentro del ejercicio vigente se procederá de la siguiente manera:

- i) Si el registro del recurso erróneo se efectuó en el e-SIDIF a través de la emisión de un Informe de Recursos (IR) del tipo Recaudación, se emitirá un Comprobante de Modificación de Informe de Recursos (CMIR) subtipo "Corrección", afectando en negativo el rubro del recurso original y en positivo el Auxiliar de Tesorería (AXT) 725 "Otros-Créditos Erróneos"; ambos importes deben ser coincidentes.
- ii) Si el crédito en la cuenta se encontrara pendiente de registro en el e-SIDIF, se emitirá un comprobante de "Informe de Recursos" del tipo Recaudación por el monto erróneamente acreditado imputándolo al Auxiliar de Tesorería (AXT) 725 "Otros-Créditos Erróneos".

Cuando la acreditación errónea corresponda a un ejercicio -cerrado, no podrá modificarse el IR por el cual se registró el ingreso.

- 5. Posteriormente, la DACB elevará un informe a la firma del señor Tesorero General de la Nación solicitando una "Orden de Pago Sin Imputación Presupuestaria" (OP NPR) al SAF 356 con la información de los puntos 2 y 3 citados precedentemente.
- 6. Cumplido lo indicado en el punto 5), la DACB remitirá el citado expediente al SAF 356 "Dirección de Obligaciones a Cargo del Tesoro", para que proceda a la emisión del comprobante OP NPR por el monto de la devolución y con los siguientes Auxiliares de Tesorería:

**AXT 725** Otros-Créditos Erróneos, para los casos en que el crédito erróneo corresponda al **ejercicio vigente**.

**AXT 727** Fondos Ejercicios Anteriores, para los casos en que el crédito erróneo corresponda a **ejercicios anteriores.**

- 7. El SAF 356 "Dirección de Obligaciones a Cargo del Tesoro", una vez recibido el expediente procederá conforme el punto 6) precedente.
- 8. La DACB notificará al BNA una vez cancelada la OP NPR.

### **II) EN CUENTAS RECAUDADORAS BANCARIAS DE LOS SERVICIOS ADMINISTRATIVO FINANCIEROS DE FUENTE DE FINANCIAMIENTO 11- "TESORO NACIONAL".**

Cuando el ingreso del crédito erróneo se produzca en una cuenta bancaria recaudadora de Fuente de Financiamiento 11 "Tesoro Nacional" distinta de la cuenta N° 2510/46, el BNA deberá remitir al SAF mediante nota oficial la documentación respaldatoria de la acreditación errónea.

Posteriormente, se aplicarán idénticos procedimientos a los indicados en el apartado II.b) del Anexo I de esta disposición conjunta.

### **III) EN CUENTAS BANCARIAS PERTENECIENTES A LOS SERVICIOS ADMINISTRATIVO FINANCIEROS DE FUENTE DE FINANCIAMIENTO DISTINTA DE 11- "TESORO NACIONAL".**

- 1. Cuando el ingreso del crédito erróneo se produzca en una cuenta recaudadora bancaria de Fuente de Financiamiento distinta a 11- "Tesoro Nacional", el BNA deberá remitir al SAF mediante nota oficial la documentación respaldatoria de la acreditación errónea.
- 2. El requerimiento de devolución de fondos al SAF receptor del crédito erróneo solicitando la emisión de un comprobante OP NPR "Orden de Pago sin Imputación Presupuestaria" por el monto a reintegrar, deberá contar con la siguiente información:
	- 2.1) Fecha de ingreso y comprobante respaldatorio del depósito erróneo ingresado en la cuenta recaudadora bancaria del SAF receptor del crédito erróneo.
	- 2.2) Datos del Beneficiario de la devolución (CUIT, N° Ente e-SIDIF, cuenta bancaria receptora de los fondos la cual deberá encontrarse censada dentro del ente beneficiario en el Padrón Único de Entes del e-SIDIF).
- 3. El SAF receptor del crédito erróneo recibirá la solicitud, verificará en el e-SIDIF el ingreso efectivo del monto reclamado y procederá de acuerdo a lo siguiente:

Cuando la acreditación errónea se produzca dentro del ejercicio vigente se procederá de la siguiente manera:

- i) Si el registro del recurso erróneo se efectuó en el e-SIDIF a través de la emisión de un Informe de Recursos (IR) del tipo Recaudación, emitirá un Comprobante de Modificación de Informe de Recursos (CMIR) subtipo "Corrección", afectando en negativo el rubro del recurso original y en positivo el Auxiliar de Tesorería (AXT) 725 "Otros-Créditos Erróneos"; ambos importes deben ser coincidentes.
- ii) Si el crédito en la cuenta se encontrara pendiente de registro en el e-SIDIF, se emitirá un comprobante de "Informe de Recursos" del tipo Recaudación por el monto erróneamente acreditado imputándolo al Auxiliar de Tesorería (AXT) 725 "Otros-Créditos Erróneos".

Cuando la acreditación errónea corresponda a un ejercicio -cerrado, no podrá modificarse el IR por el cual se registró el ingreso.

4. Posteriormente, el SAF receptor del crédito erróneo procederá a la emisión del comprobante "Orden de Pago sin Imputación Presupuestaria" (OP NPR) por el monto de la devolución y demás datos indicados en el punto 2) precedente y con los siguientes Auxiliares de Tesorería:

**AXT 725** Otros-Créditos Erróneos, para los casos en que el crédito erróneo corresponda al **ejercicio vigente.**

**AXT 727** Fondos Ejercicios Anteriores, para los casos en que el crédito erróneo corresponda a **ejercicios anteriores.**

5. Si la cuenta receptora del pago del NPR es una cuenta recaudadora escritural, el SAF titular de ésta procederá a la emisión de un comprobante "Informe de Recursos" del tipo Recaudación con el rubro del recurso que corresponda; dicho Informe de Recursos quedará bajo exclusiva responsabilidad del mencionado SAF.

Cuando la cuenta receptora del pago del NPR no sea una cuenta recaudadora escritural y sea de titularidad del SAF, éste efectuará las registraciones que pudieran corresponder a la cuenta de destino, quedando éstas bajo su exclusiva responsabilidad.

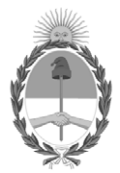

República Argentina - Poder Ejecutivo Nacional 1983/2023 - 40 AÑOS DE DEMOCRACIA

### **Hoja Adicional de Firmas Anexo**

Número: IF-2023-106815411-APN-TGN#MEC

# **Referencia:** ANEXO II. PROCEDIMIENTO PARA REGULARIZACIÓN DE CRÉDITOS ERRÓNEOS DEBITADOS POR EL BANCO DE LA NACIÓN ARGENTINA EN CUENTAS RECAUDADORAS QUE INTEGRAN LA CUENTA ÚNICA DEL TESORO (CUT). Vámero: 1F-2023-106815411-APN-TGN-MEC<br>
Lunes 11 de Septiembre de 2023<br>
Referencia: ANEXO II, PROCEDIMIENTO PARA REGULARIZACIÓN DE CRÉDITOS ERRÓNEOS<br>
DUBITIADOS POR LU, DANCO DE LA ASCIÓN AGEORA (CUENTA ENCALDAD DE RASINES

El documento fue importado por el sistema GEDO con un total de 5 pagina/s.

Digitally signed by Gestion Documental Electronica Date: 2023.09.11 16:42:23 -03:00

Tesorería General de la Nación Ministerio de Economía